Pôle Universitaire Léonard de Vinci S5 – Année 2003-2004 CS 203 – Langage C Promotion ESILV 2006

## Interrogation du 23/09/2003

Durée de l'épreuve : 30 minutes

L'usage des calculatrices est interdit. L'usage des documents est autorisé. Les deux exercices sont indépendants. Le barème est donné à titre indicatif. Vous devez rendre ce sujet avec votre copie. Ce sujet est recto-verso.

Exercice I (10 points)

Il y a 12 pouces dans un pied et 1 pouce est égal à 2.54 centimètres. Faire un programme qui affiche une table de conversion dans le sens "pied/pouce" vers centimètres, qui donne le résultat suivant : (les points de suspension remplacent 64 lignes)

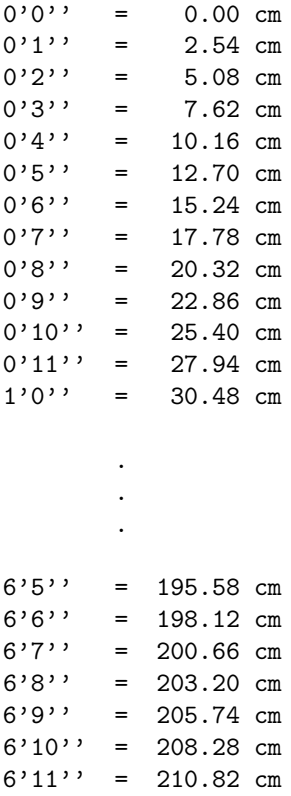

## Exercice II (10 points)

On considère le programme suivant

```
#include <stdio.h>
int main()
{
 int a, b, c;
 a=0;
 b=1;c=(++a)*(b++);
 printf("c=%d\n",c);
 for(a=5;a>0;a--)
   b+=a;c=(a==b)?1:2;
 printf("a=%d, b=%d, c=%d\n",a,b,c);
}
```
- 1. Indiquez en commentaire (sur le sujet) ce que fait chaque ligne du programme.
- 2. Que fait le programme. Expliquez.